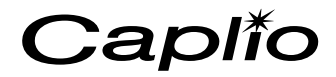

nnon in

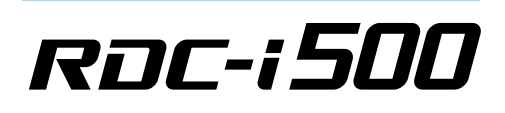

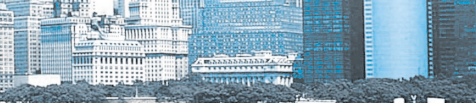

RIGON

Caplio

LAN

**Contract Contract Contract Contract** 

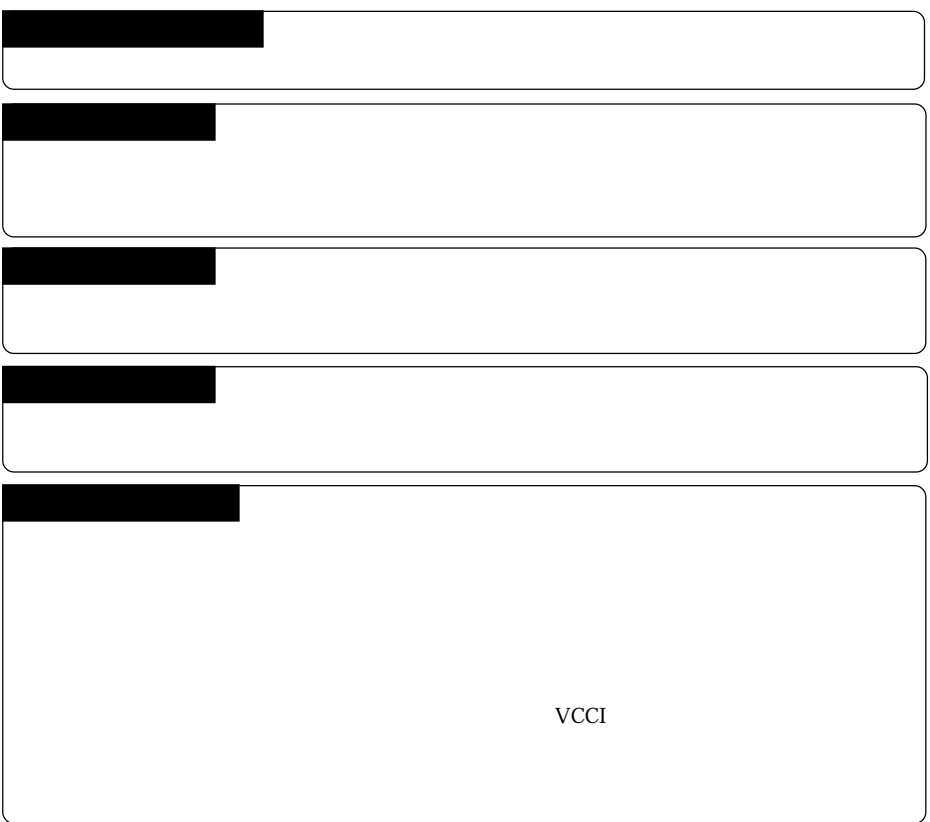

©2001 RICOH CO.,LTD.

Microsoft MS Windows Microsoft Corporation Apple Computer, Inc. SanDisk Corporation Net Coole<br>Macintosh<br>Compact Flash<sup>TM</sup><br>Net Front

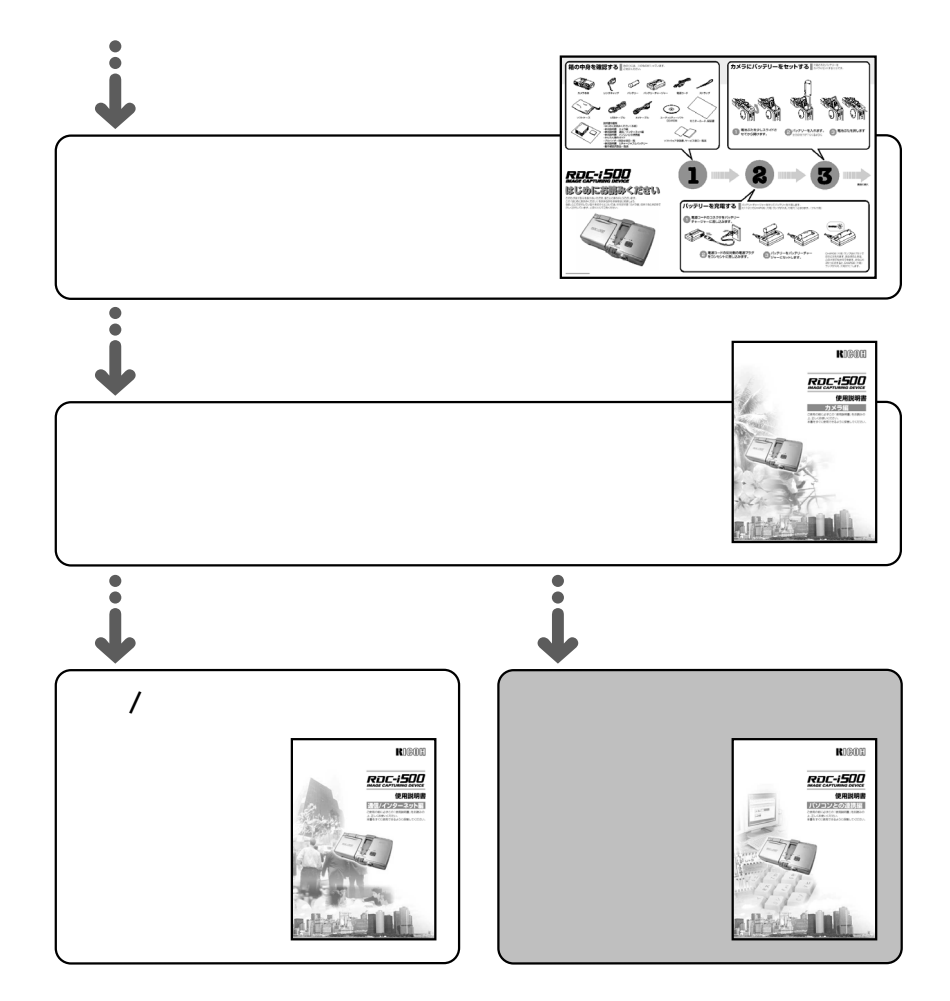

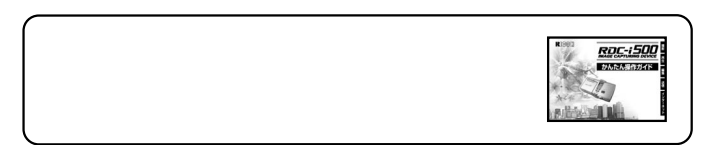

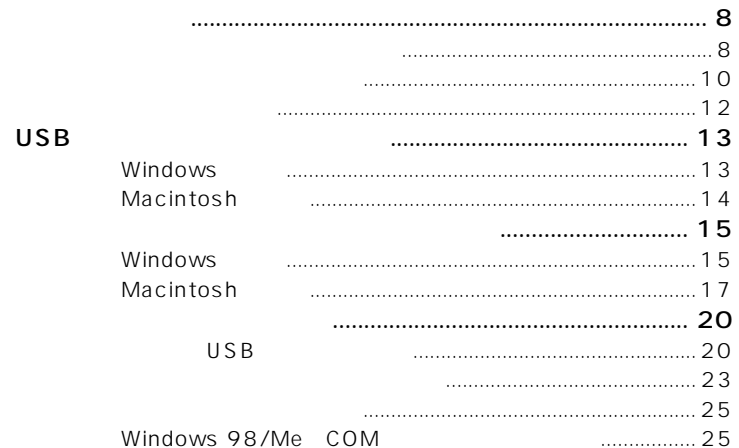

 $\overline{2}$ 

 $\mathbf{1}$ 

**Contract** 

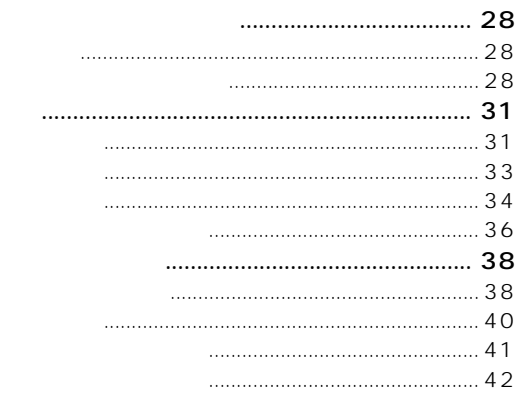

3

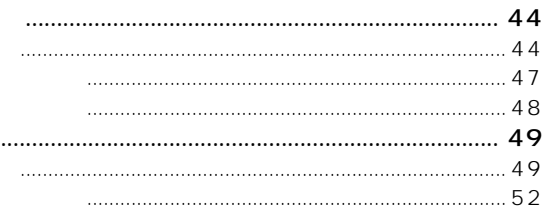

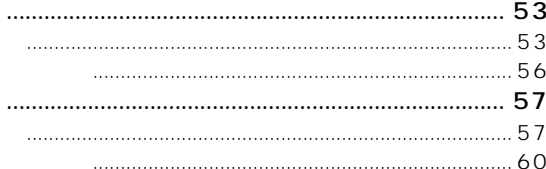

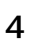

**College** 

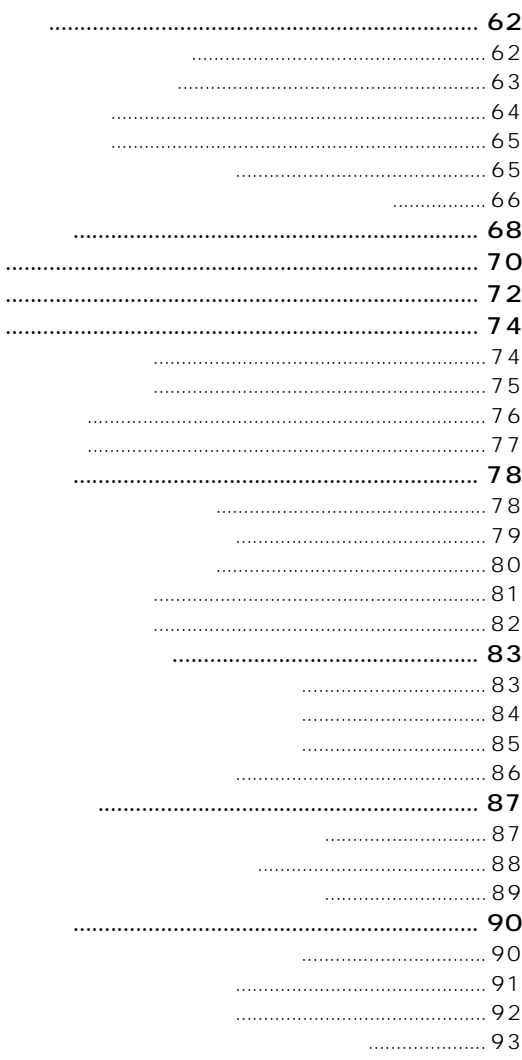

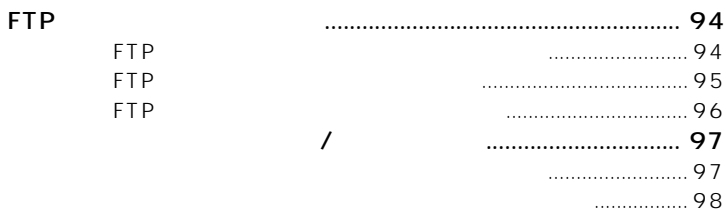

## **JOB Navi.**  $5<sup>7</sup>$

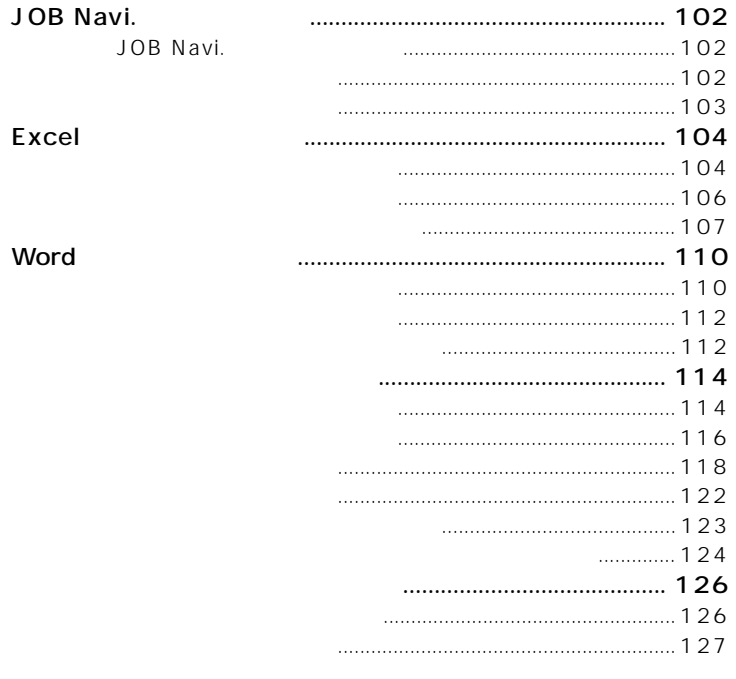

## 6

r.

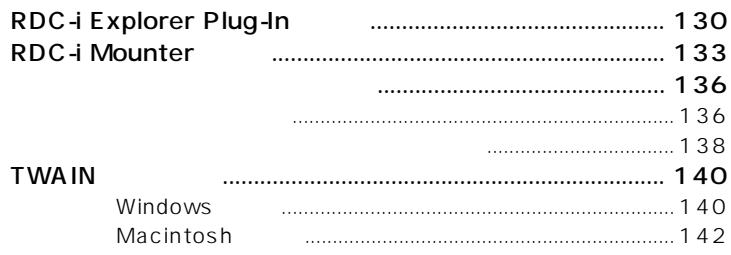

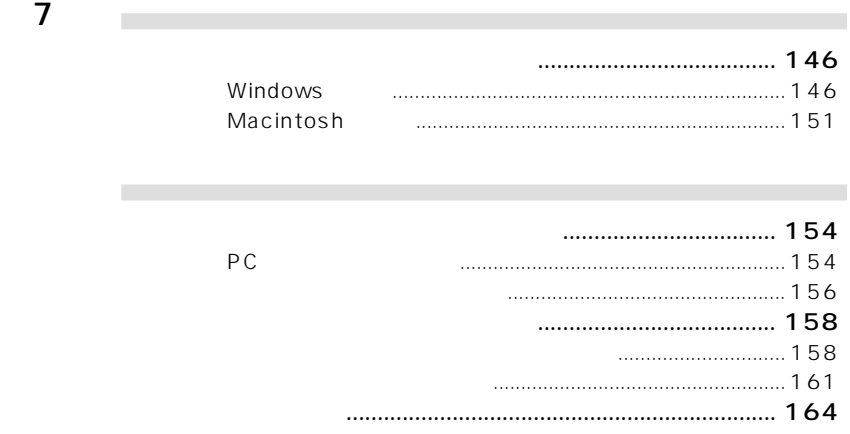

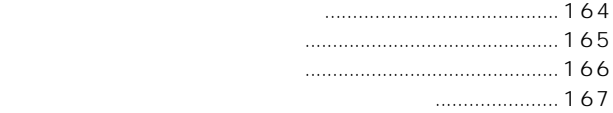

ダイヤルアップ設定を確認する方法 ...................................... 168

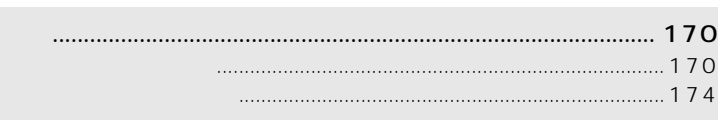

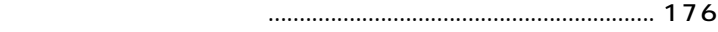

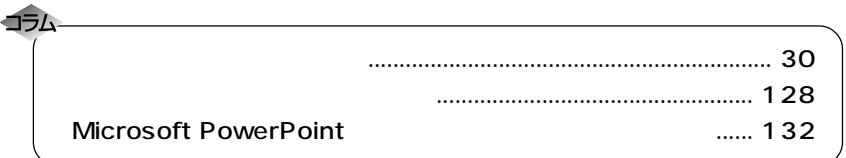

CD-ROM Readme